Subject: ParamFirst vs. ParamLast Posted by Tobias Stockmanns on Thu, 01 Oct 2009 14:52:34 GMT View Forum Message <> Reply to Message

Dear pandaRooters,

[I am playing at the](https://forum.gsi.de/index.php?t=rview&th=2590&goto=9496#msg_9496) m[oment with the P](https://forum.gsi.de/index.php?t=post&reply_to=9496)ndLheKalmanTask and I realized the following problem:

I have simulated a K- and a pi+. After I have fitted the tracks with Genfit I get a PndTrack with the parameters of the track stored for the first and the last point of the track.

Unfortunately for many (but not all) tracks the momentum vector of the track at the beginning and at the end point into the opposite direction (see attached picture).

Does someone of you have encountered a similar problem or knows, what the reason can be?

Cheers,

Tobias

By the way I am using revision 6386 of pandaRoot

File Attachments 1) ProblemsParamFirstLast.jpg, downloaded 467 times

Page [1 of 2 ---- Generated from GSI Forum](https://forum.gsi.de/index.php?t=getfile&id=5654)

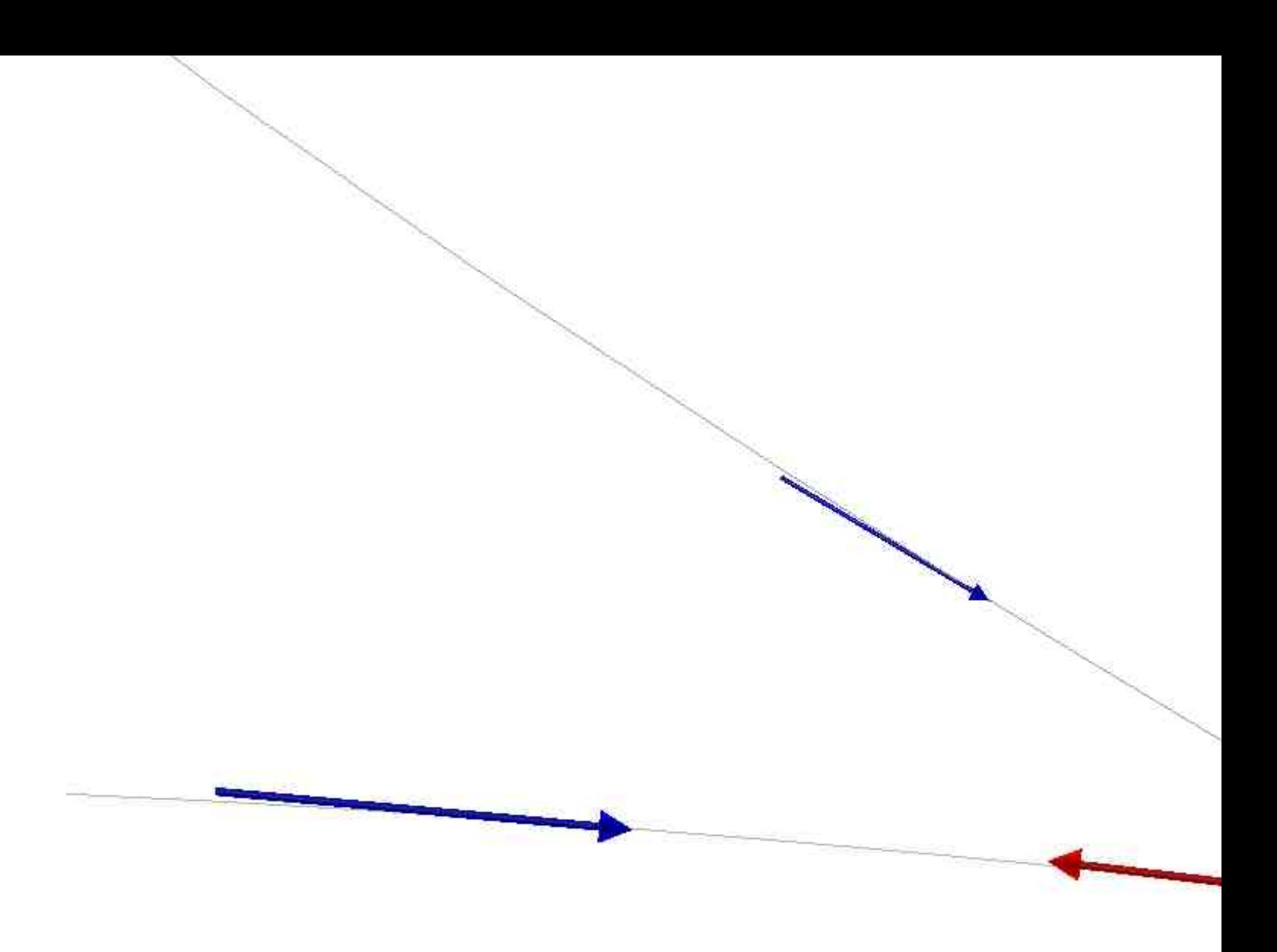

Page 2 of 2 ---- Generated from GSI Forum